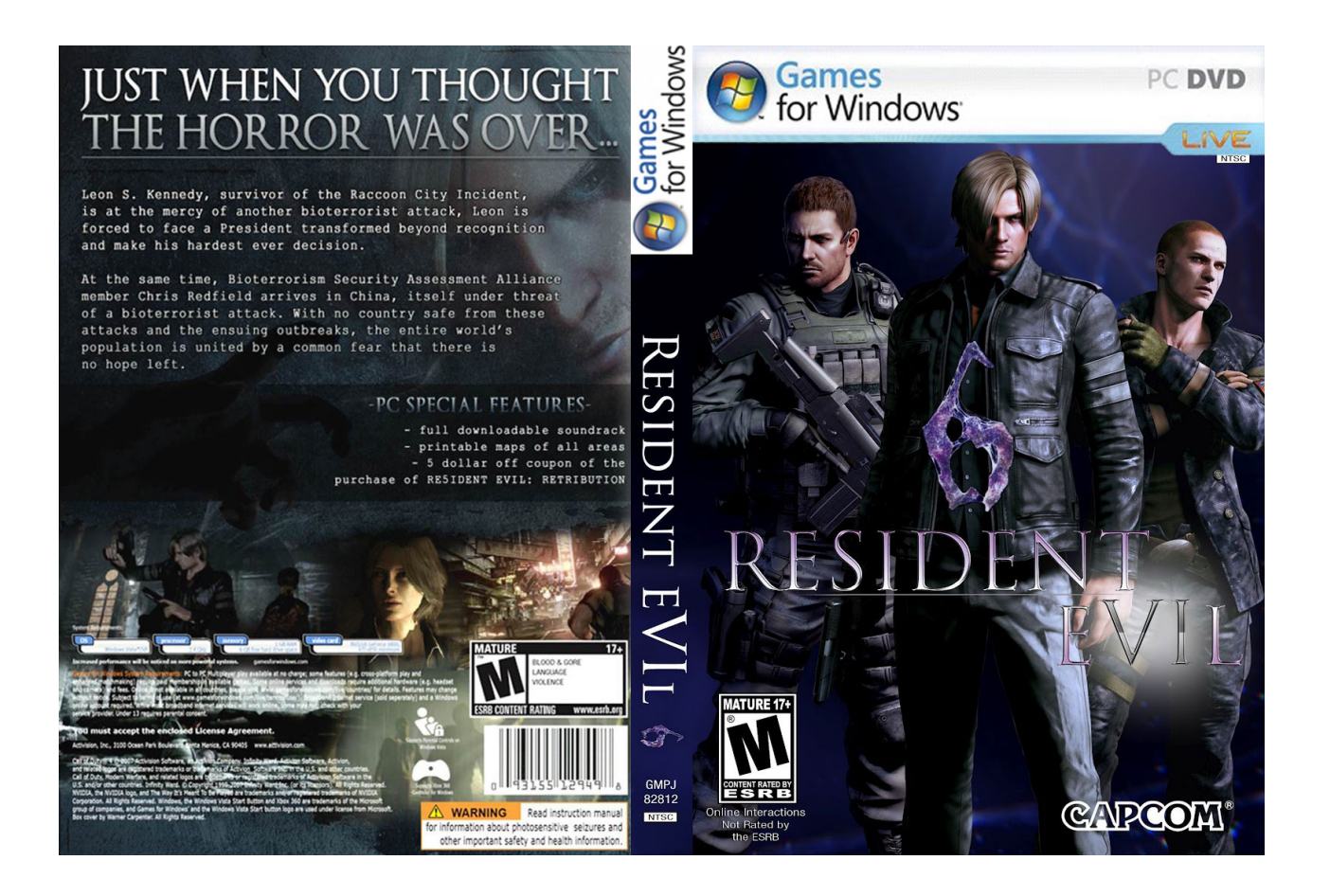

**DOWNLOAD:** <https://tinurli.com/2itezw>

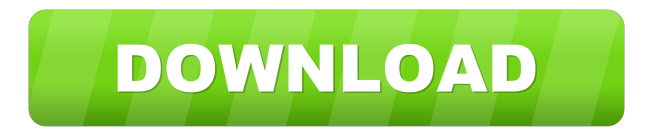

 ALE=eng-GB Resetting NLS Subsystem to MS-DOS Format…On windows, there's an option for going to "Basic Settings > Language >" and then go to "NLS Text" to reset the NLS subsystem to the DOS format. OSX: - Change the "Preferred Language" in the Language & Region panel to English (US) - Change the current locale to English - Install a Mac OS X version of the Text Mover's Tool, if you don't have it - In Terminal, type "defaults write com.apple.nux.plist locale -array en\_US" - Restart QLOCALE: Add this line in /etc/rc.local in the last line before exit 0. QLOCALE=eng-GB QLOCALE\_PATH=/usr/lib/locale/QLOCALE\_eng-GB If you can't change locale, add these lines to your preferred NSS module, like /etc/pam.d/system-auth. If you have a firewall on your system, make sure that the packets are allowed through the

firewall. For example, to allow port number 644 (used by MS-CHAP2 and MS-CHAPv2 authentication modules) add these lines to the /etc/pam.d/system-auth file: auth [success=1 default=ignore] pam\_selinux.so close Next steps If you have a firewall on your system, make sure that the packets are allowed through the firewall. For example, to allow port number 644 (used by MS-CHAP2 and MS-CHAPv2 authentication modules) add these lines to the /etc/pam.d/system-auth file: auth [success=1] default=ignore] pam\_selinux.so [success=1 default=ignore] pam\_selinux.so open [success=1 default=ignore] pam\_selinux.so audit [success=1 default=ignore] pam\_selinux.so context in-use See also References External links Programming Category:Free network-related software Category:Network management Category:Password managers Category:Software using the BSD license Category:Security technology Category:Unix softwareQ: How to use preg\_replace() to update strings with additional parameters in PHP? I 82157476af

Related links:

[rockwell arena 14 full version crack torrentgolkes](http://guitiphos.yolasite.com/resources/rockwell-arena-14-full-version-crack-torrentgolkes.pdf) [memahamifilmhimawanpratistapdf15](http://epprovday.yolasite.com/resources/memahamifilmhimawanpratistapdf15.pdf) [The King Of Fighters Neowave Download Para Pc](http://tenogta.yolasite.com/resources/The-King-Of-Fighters-Neowave-Download-Para-Pc.pdf)